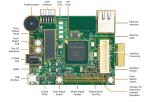

# Bit Twiddling

# Kizito NKURIKIYEYEZU, Ph.D.

## Why bit twiddling?

- When setting PORTs and DDRs, one needs to be careful not to disturb the state of other bits of the register.
- For example, the following code attempts to set pin 2 of PORTD

DDRD |= 0b00000100:

- Unfortunately, this code also clears all other bits of PORTD
- Bit twiddling allows not to set all 8 bits in register PORT without regard for the directions of each individual pin, i.e. all the bits stored in DDR
- For example, the above example could be best solved as follows

 $DDRD = DDRD \mid (1 << 2)$ : /\*which can also be written as\*/ DDRD |= (1<<2);</pre>

■ Please read "Programming 101 - By Eric Weddington" for more details.

5https:

//www.avrfreaks.net/forum/tut-c-bit-manipulation-aka-programming-101?page=all Kizito NKURIKIYEYEZU, Ph.D. January 17, 2023 2 / 13

## Reading material

- Bit manipulation (AKA "Programming 101")1
- Chap 4 of Williamson, E. (2014), Make: Avr programming, Maker Media<sup>2</sup>
- AVR Bit Manipulation in C<sup>3</sup>
- Bitwise Operations in Embedded Programming<sup>4</sup>

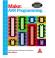

#### 1https:

//www.avrfreaks.net/forum/tut-c-bit-manipulation-aka-programming-101?page=all 2https://apprize.best/hardware/avr/5.html

3http://www.rjhcoding.com/avrc-bit-manip.php

4https://binaryupdates.com/bitwise-operations-in-embedded-programming/

Kizito NKURIKIYEYEZU, Ph.D. Rit Twiddling

### **Bit Shifting**

- Bit shifting—a bitwise operator that allows to move (to the left or right) the order of one or several bits
- Bit-shifting is very fast and required fewer CPU operations compared to arithmetic (e.g., multiplication and division) operations.
- Bit shifting uses Bitwise Operators<sup>6</sup>

| Operator | Name                   | Example | Result |
|----------|------------------------|---------|--------|
| &        | Bitwise AND            | 6 & 3   | 2      |
| I A      | Bitwise OR             | 10   10 | 10     |
| ٨        | Bitwise XOR            | 2^2     | 0      |
| ~        | Bitwise 1's complement | ~9      | -10    |
| <<       | Left-Shift             | 10<<2   | 40     |
| >>       | Right-Shift            | 10>>2   | 2      |

FIG 1. Example of Bitwise operations

<sup>&</sup>lt;sup>6</sup>https://en.wikipedia.org/wiki/Bitwise operation

## **Bit Shifting**

There are three main types of shifts:

- Left Shifts—When shifting left, the most-significant bit is lost, and a 0 bit is inserted on the other end.
  - The left shift operator is usually written as <<</p>
    - (0010 << 1)=0100 (0010 << 2)=1000

- Right Shifts-When shifting right with an arithmetic right shift, the least-significant bit is lost and the most-significant bit is copied.
  - The right shift operator is usually written as >>

(1011 >> 1)=1101 (1011 >> 3) = 0001

- Logical Right Shifts—When shifting right with a logical right shift. the least-significant bit is lost and a 00 is inserted on the other end.
- (1011 >>> 1)=0101 (1011 >>> 3)=0001

Kizito NKURIKIYEYEZU, Ph.D

January 17, 2023 4 / 13

# Clearing a bit with AND and NOT operators

**Controlling Memory-Mapped** 

I/O Registers Using Bit

**Operations** 

# Setting Bits with the OR operator

Consider the diodes in Figure 4 and Figure

How would you turn on LED1 while other LEDs are turned

- DDRB I = (1 << PBO):
- PORTB |= (1<<PBO);
- How would you turn on only LED2 and LED3 and leave out other LEDs in their previous state? PORTB |= (1<< PB1) |

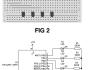

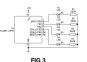

How would you turn OFF only LED2 and LED3 and leave out other LEDs in their previous state?

■ How to turn OFF LED 1 only

/\*Set PBO to low\*/

PORTB &=~ (1<<PBO):

PORTB &=~((1<<PB1) | (1<< PB2));

NOTE: There is a NOT outside the parentheses in order to have two zeros

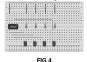

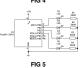

## Toggling Bits with XOR operator

■ How to toggle OFF LED 1 only

PORTB ^= (1<<PBO);

 How to toggle only LED2 and LED3 and leave out other LEDs in their previous state?

1 PORTB ^= ((1<<PB1) | (1<< PB2));

#### Noted:

- Don't forget to set direction of pins first! else, the pin will not be set
- Remember if pins are configured as inputs (DDRBn bit is 0) then the corresponding

FIG 6

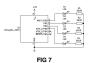

January 17, 2023 7 / 13

## Testing a Bit

- Suppose we need to know if the switch S1 is pressed
- We use the PIN register to know the content of the PORT

int status=(PINB &(1<<PB)); if(status){ // If the switch is pressed

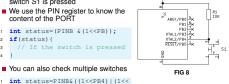

+50

int status=PINB&((1<<PB4)|(1<<

```
PB5))
if(status){
//If any of the switches is
```

January 17, 2023 8 / 13 Rit Twiddling

## AVR bit twiddling

#### TAB 1. Important bit-twiddling operations.

| Operation           | Implementation in C                                                                                                    | Implication Bit PB1 is set to 1 (other pins are left unchanged)                                  |  |
|---------------------|----------------------------------------------------------------------------------------------------|--------------------------------------------------------------------------------------------------|--|
| Set a bit           | PORTB  = (1< <pb1)< td=""></pb1)<>                                                                                                    |                                                                                                  |  |
| Clear bit           | PORTB &= ~(1< <pb1)< td=""><td>Bit PB1 is set to 0 (other pins are left unchanged)</td></pb1)<>                                            | Bit PB1 is set to 0 (other pins are left unchanged)                                              |  |
| Toggle a bit        | PORTB ^= (1< <pb1)< td=""><td>If Bit PB1 was 1, it is toggled to 0. Otherwise, it is set to 1 (other pins are left unchanged)</td></pb1)<> | If Bit PB1 was 1, it is toggled to 0. Otherwise, it is set to 1 (other pins are left unchanged)  |  |
| Read a value<br>bit | uint8_t bit = PORTB &<br>(1<< PB1)                                                                                                    | Read and put the value of bit PB1 of PORTB into the variable bit. This is used to read switches. |  |

#### Important readings:

- Please read the document—which is uploaded on the course website-entitled 'AVR Bit Twiddling' to better understand this important topic.
- You should also read "Bit manipulation" by By Eric Weddington 8

# Kizito NKURIKIYEYEZU, Ph.D Special bit twiddling AVR functions

One can use the BV(x) macro defined in avr/sfr defs.h which is included through avr/io.h as #define BV(x) (1 «x)

```
DDRD &= ~ BV(0): //set PORTD pin0 to zero as
   input
PORTD = BV(0); //Enable pull up:
DDRD |= _BV(1); //set PORTD pin1 to one as output
PORTD |= _BV(1); //led ON
while (1) {
 if (bit_is_clear(PIND, 0)) {
   //if button is pressed
   while (1) {
     PORTD &= ~_BV(1); //turn the led OFF
     //LED OFF while Button is pressed
     loop until bit is set(PIND. 0):
     PORTD |= BV(1): //turn the led ON
```

Bit Twiddling

## **Software Delay Functions**

AVR GCC compiler's util/delay.h defines the <code>\_delay\_ms(double ms)</code> function

- Requires # include <util/delay.h >
- F\_CPU preprocessor symbol should be defined as MCPU frequency in Hz using #define or passed through the -D compiler option
  - In code: #define F\_CPU 8000000UL //8 MHz clock
  - Command line option: -D F\_CPU=8000000UL
- The maximum delay is calculated as

$$delay = \frac{4294967.295 \cdot 10^6}{F \ CPU} \tag{1}$$

■ Thus, for an 8MHz clock, the maximum delay would be

$$delay = \frac{4294967.295 \cdot 10^6}{8 \cdot 10^6} = 536871 ms \tag{2}$$

Kizito NKURIKIYEYEZU, Ph.D

Bit Twiddlir

January 17, 2023 11 / 13

## Example: blink an LED

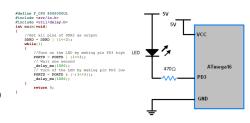

Kizito NKURIKIYEYEZU, Ph.D.

Bit Twiddling

January 17, 2023

12 / 13

# Example: Reading switch

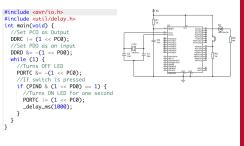

The end